# Calcola i seguenti limiti risolvendo le eventuali forme di indeterminazione

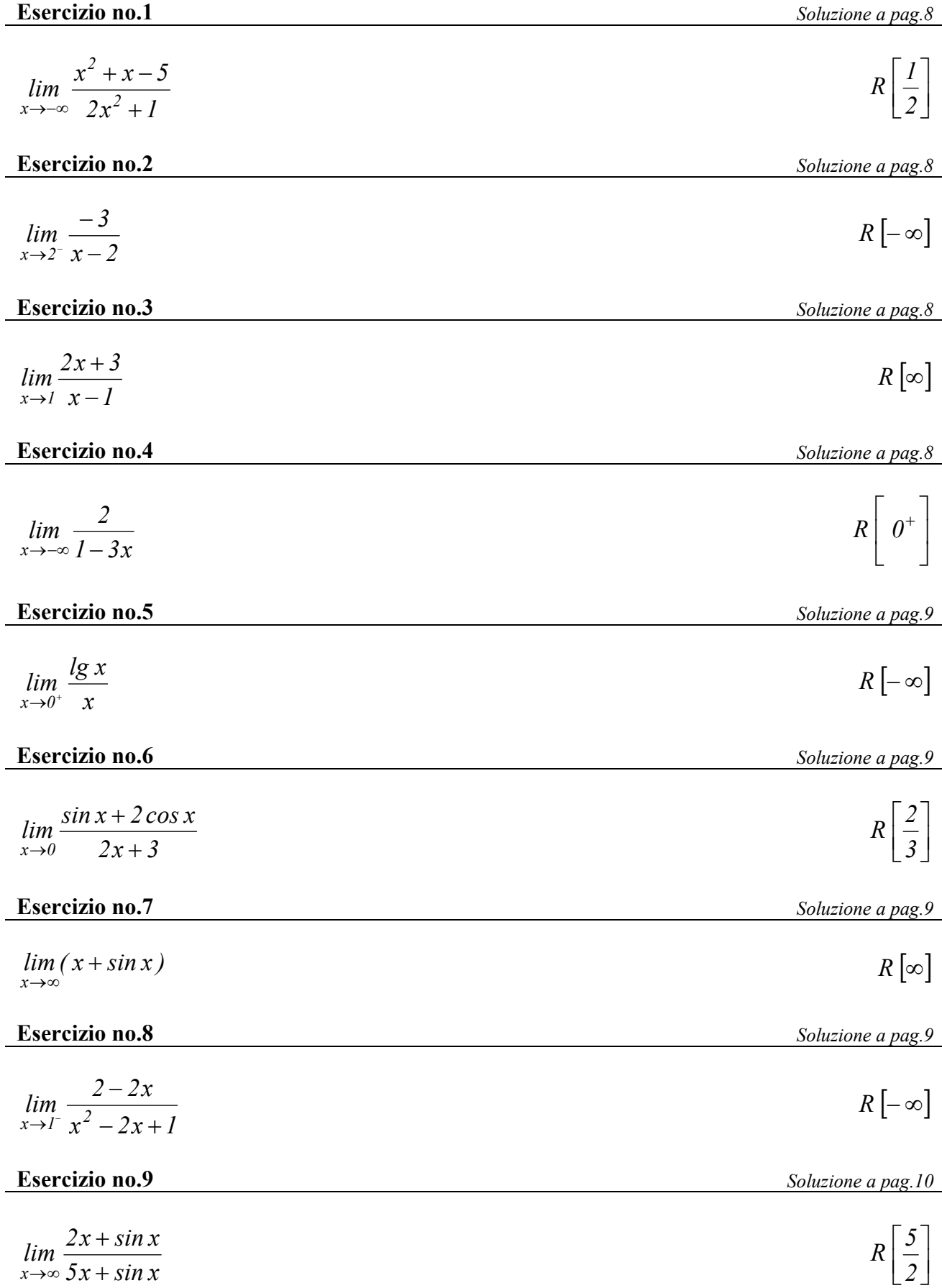

*1*

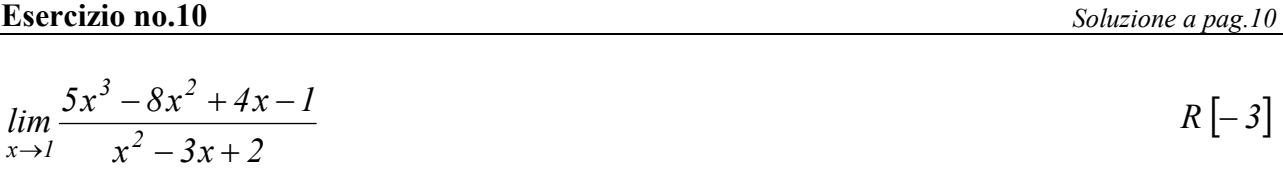

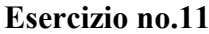

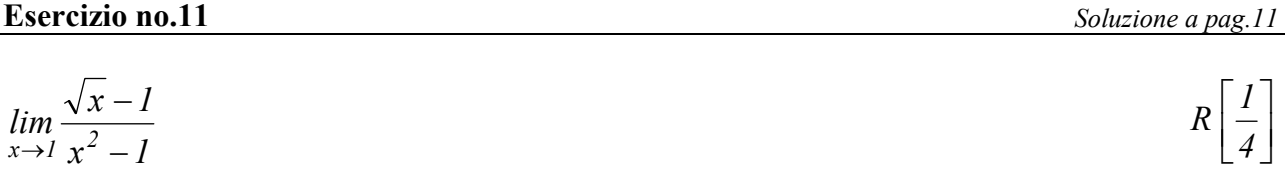

# **Esercizio no.12** *Soluzione a pag.11*

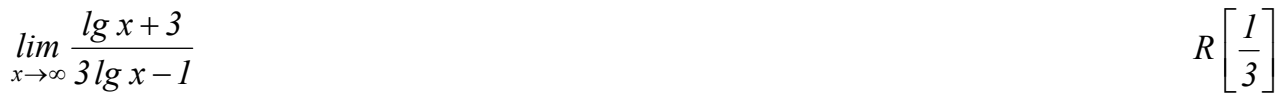

# **Esercizio no.13** *Soluzione a pag.11*

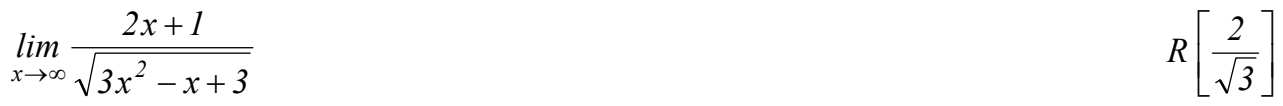

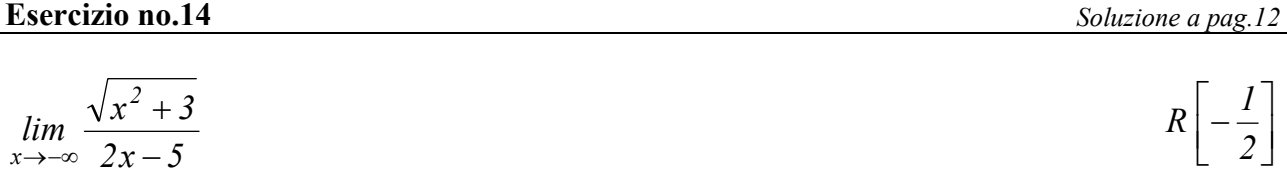

# **Esercizio no.15** *Soluzione a pag.13*

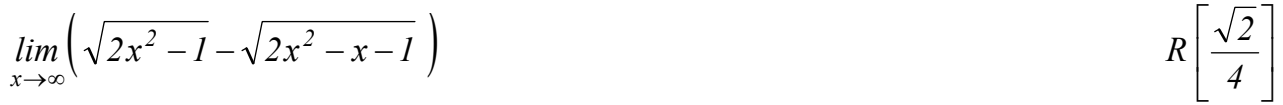

# **Esercizio no.16** 2<sup>*soluzione a pag.13* 2<sup>*soluzione a pag.13*</sup></sup>

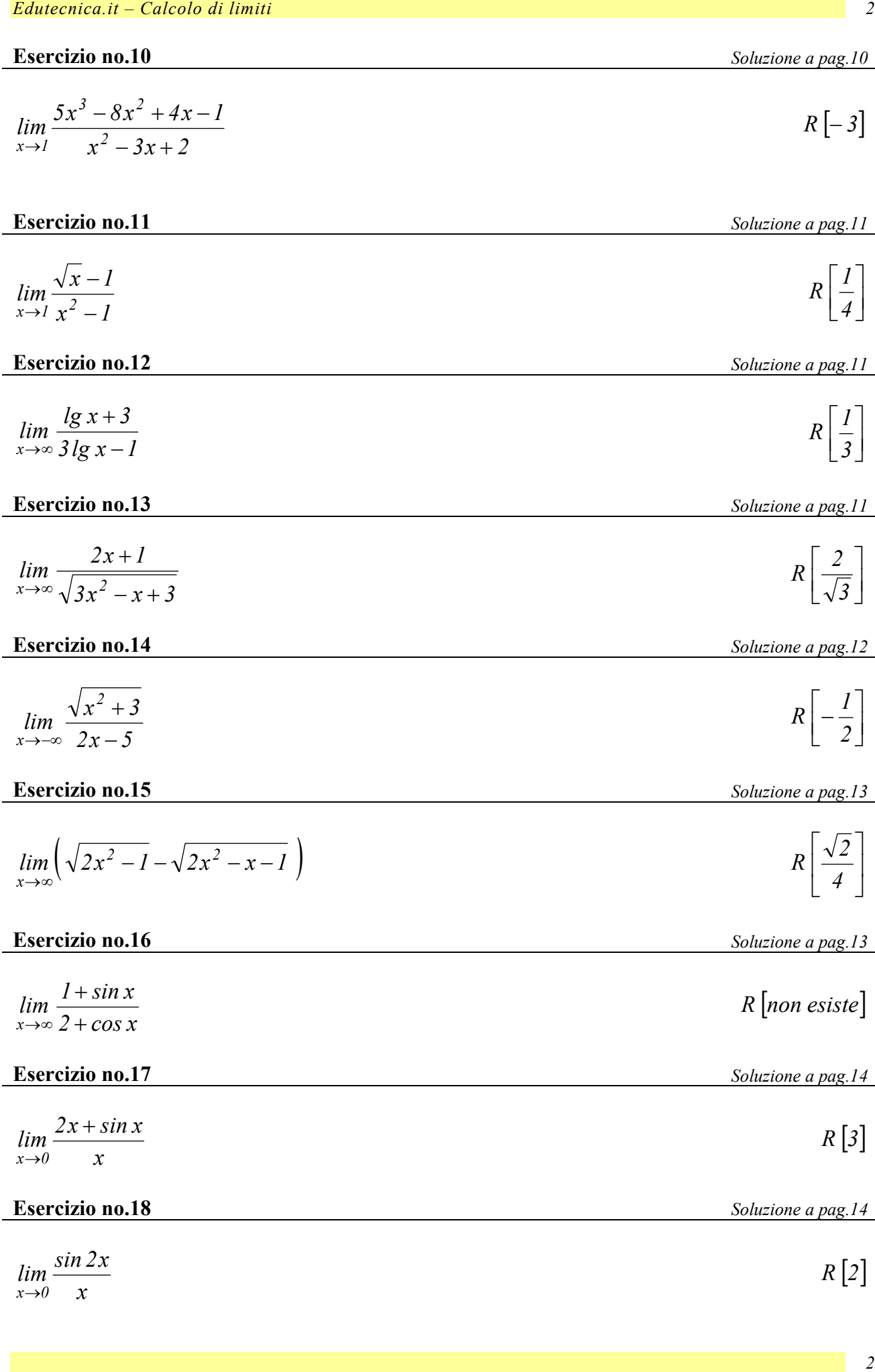

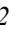

 $\begin{array}{ccc} & 2 \end{array}$ 

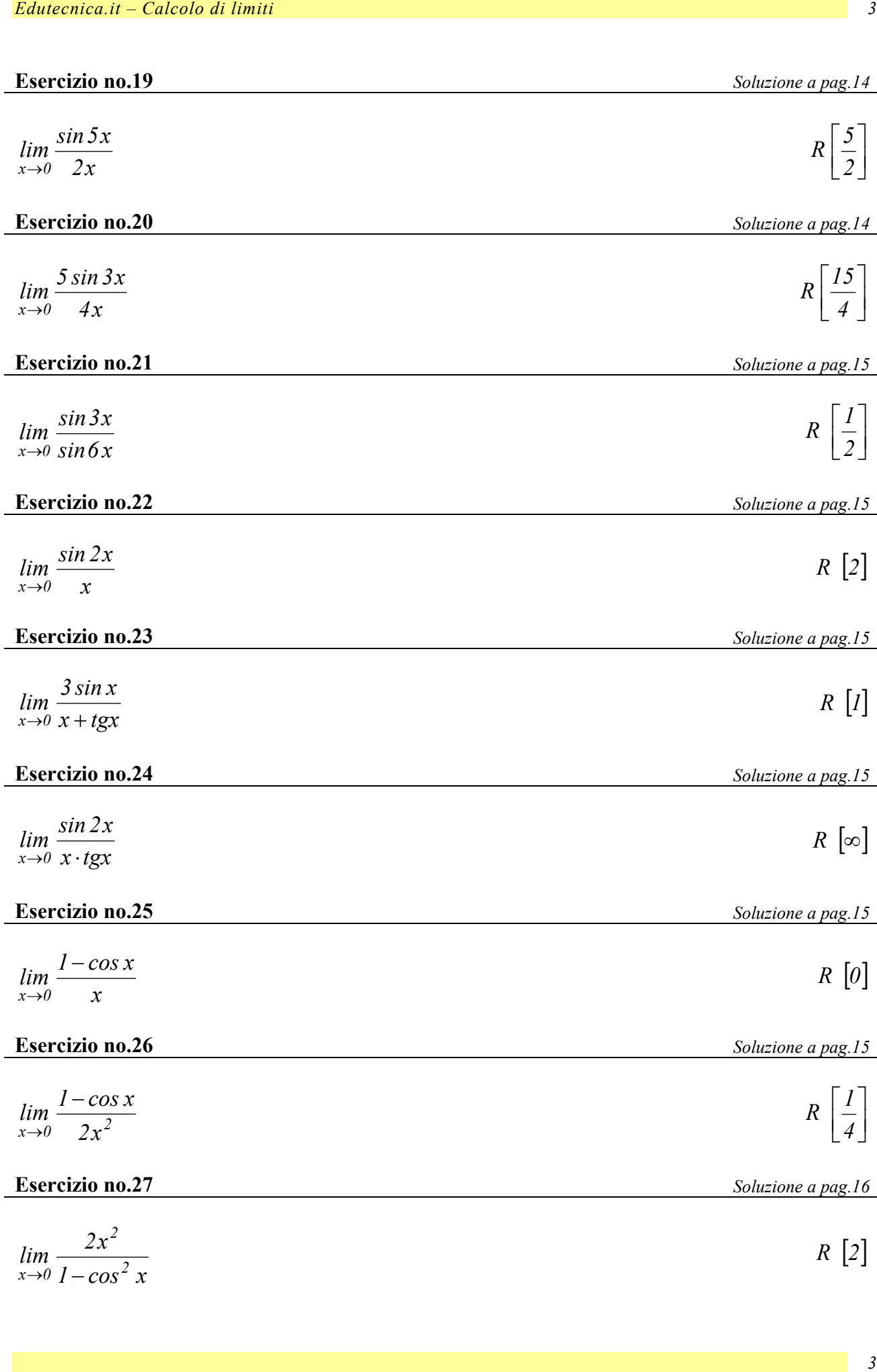

 $\overline{4}$ 

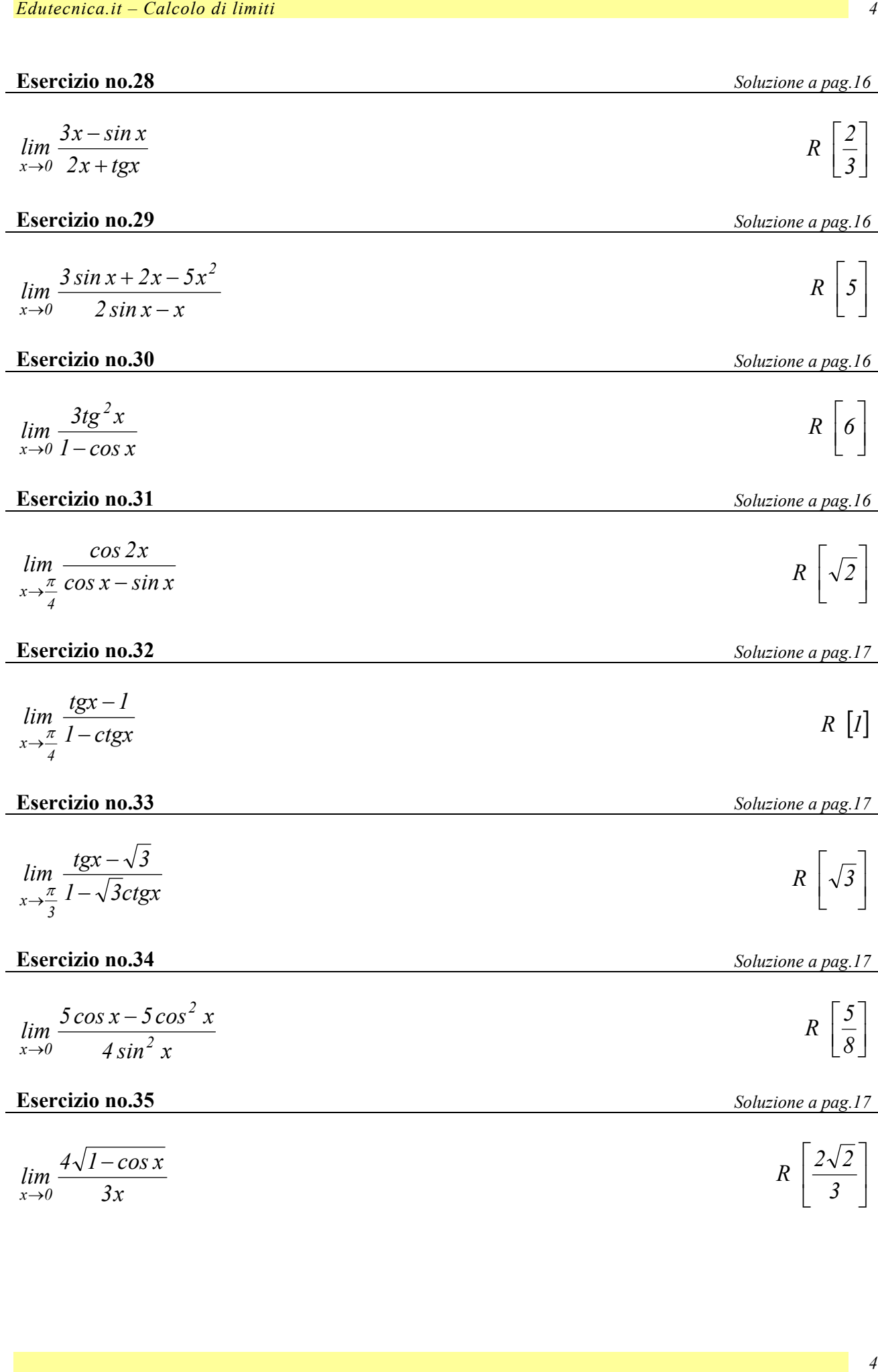

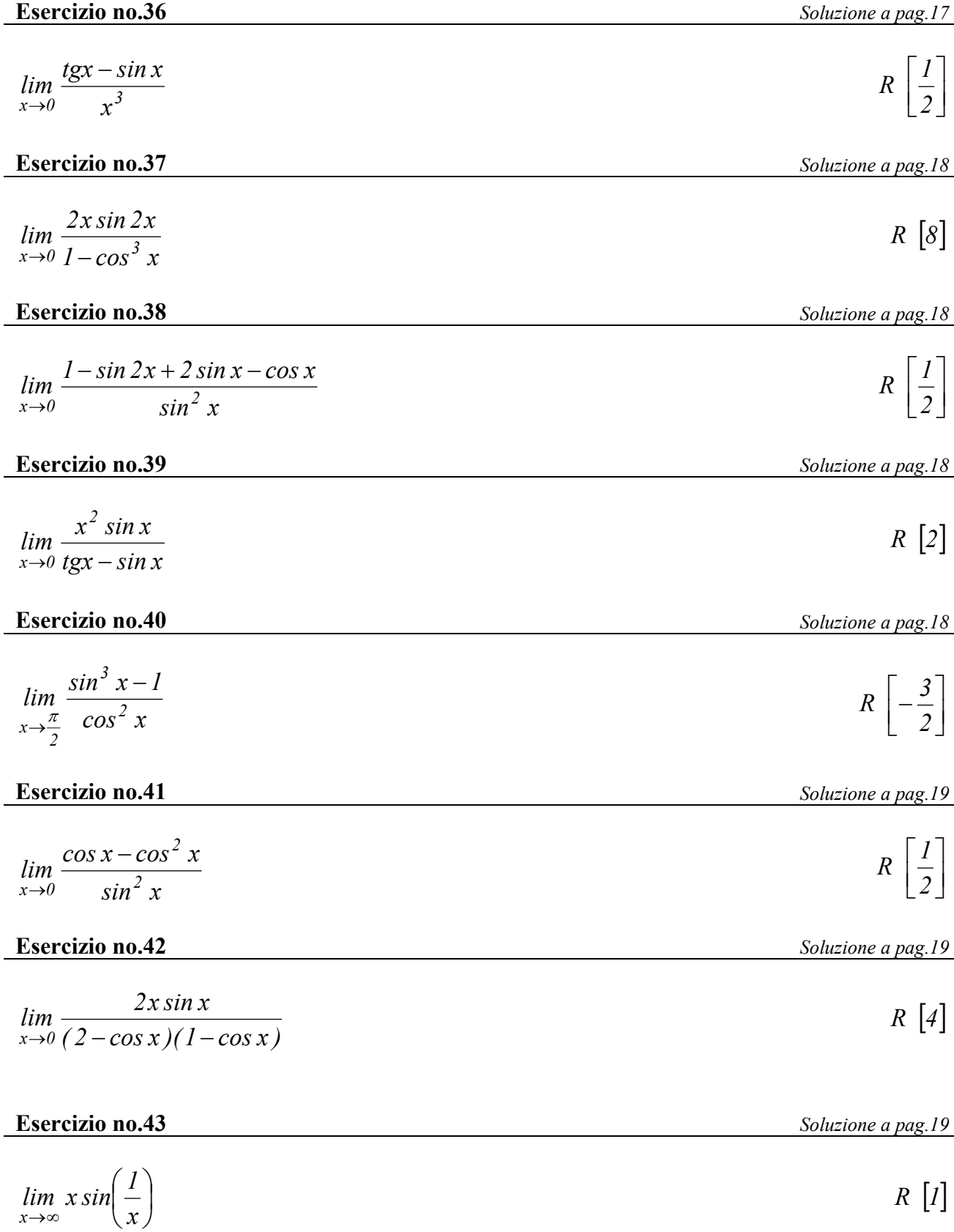

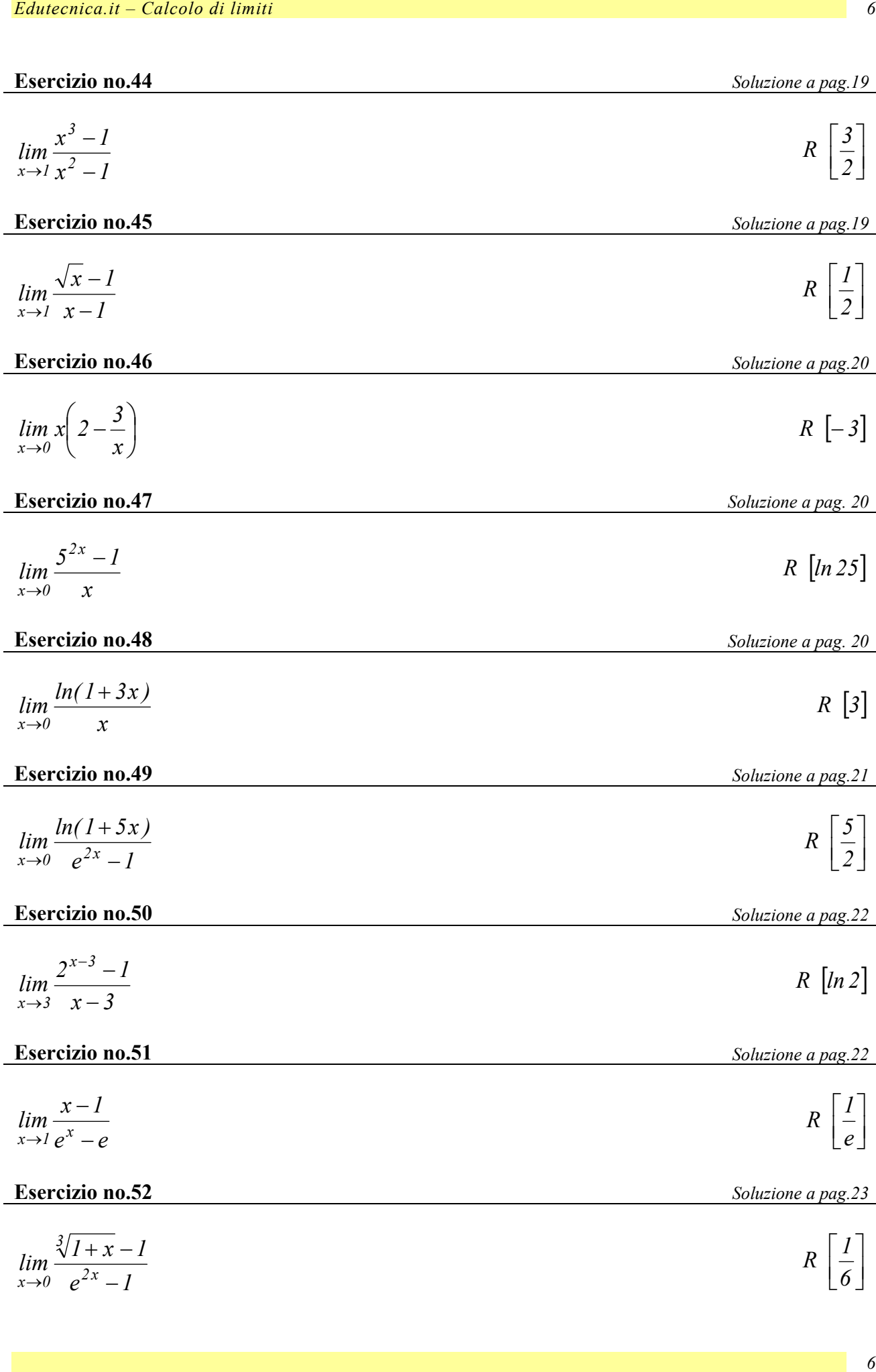

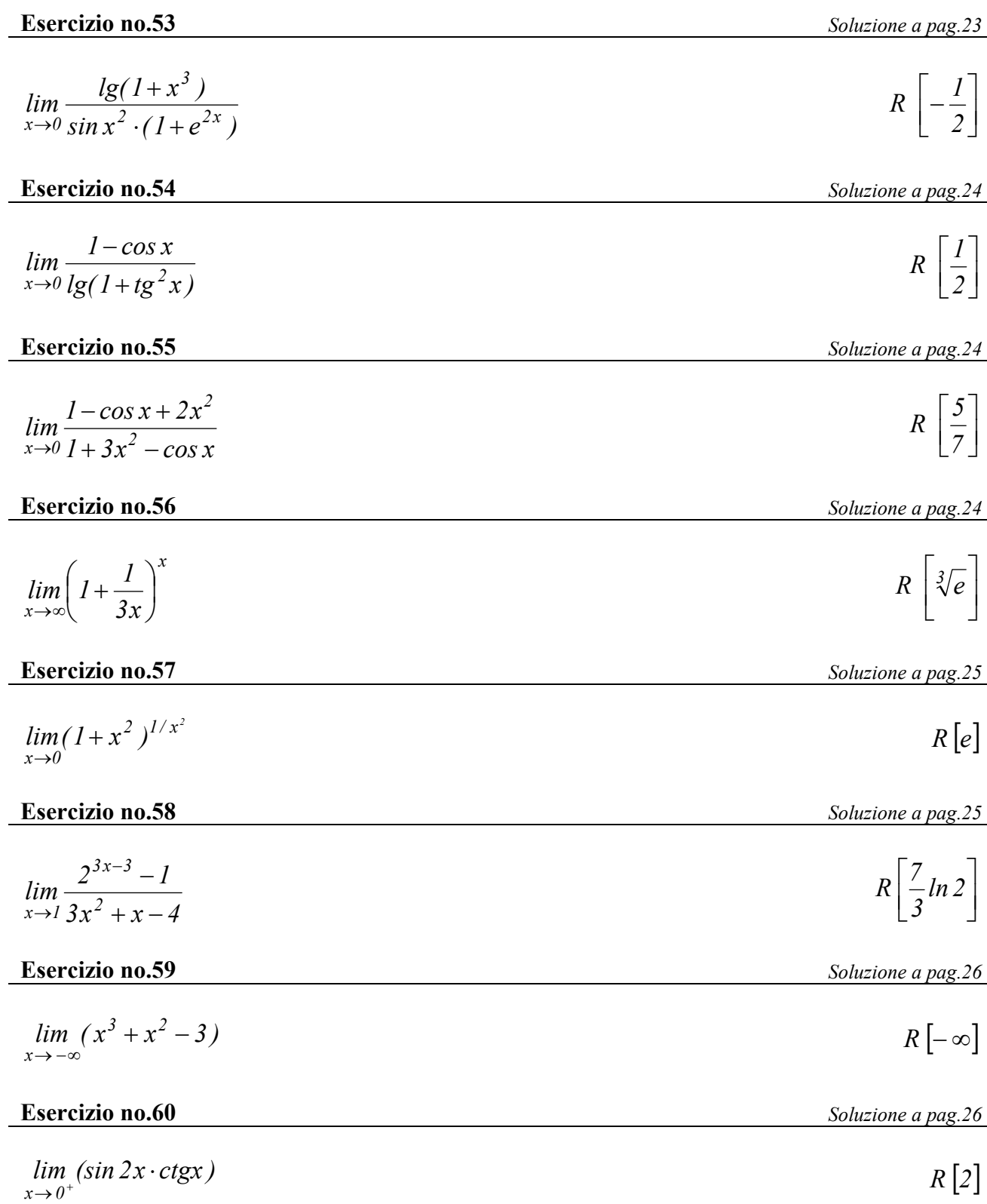

## **Esercizio no.1:soluzione**

$$
\lim_{x \to -\infty} \frac{x^2 + x - 5}{2x^2 + 1}
$$
presenta la forma indeterminata  $\frac{\infty}{\infty}$ 

si raccoglie al numeratore e al denominatore  $x^2$ 

$$
\lim_{x \to \infty} \frac{x^2 + x - 5}{2x^2 + 1} = \lim_{x \to \infty} \frac{x^2 \left(1 + \frac{1}{x} - \frac{5}{x^2}\right)}{x^2 \left(2 + \frac{1}{x^2}\right)} = \lim_{x \to \infty} \frac{\left(1 + \frac{1}{x} - \frac{5}{x^2}\right)}{\left(2 + \frac{1}{x^2}\right)} = \frac{1}{2}
$$

gli *<sup>2</sup> x* raccolti fuori dalla stessa parentesi al numeratore e al denominatore sono infiniti dello stesso ordine per  $x \rightarrow -\infty$  si possono semplificare fra loro.

# **Esercizio no.2:soluzione**

$$
\lim_{x\to 2^-}\frac{-3}{x-2}
$$

per x che tende a 2 da sinistra al denominatore avremo  $2^- - 2 = 0^+$ , come dire un po' più di 0. per cui scriveremo:

$$
\lim_{x \to 2^{-}} \frac{-3}{x - 2} = -\frac{3}{0^{+}} = -\infty
$$

# **Esercizio no.3:soluzione**

*x 1*  $lim \frac{2x+3}{1}$  $\lim_{x \to l} x -$ +  $\rightarrow$ anche in questo caso raccogliamo la x al numeratore e al denominatore.

$$
\lim_{x \to l} \frac{2x+3}{x-l} = \frac{5}{l-l} = \infty
$$

Per essere più precisi, possiamo notare che:

$$
\lim_{x \to 1^{-}} \frac{2x+3}{x-1} = \frac{5}{1^{-}-1} = \frac{5}{0^{-}} = -\infty
$$
  

$$
\lim_{x \to 1^{+}} \frac{2x+3}{x-1} = \frac{5}{1^{+}-1} = \frac{5}{0^{+}} = +\infty
$$

# **Esercizio no.4:soluzione**

$$
\lim_{x \to -\infty} \frac{2}{1 - 3x} = 2 \lim_{x \to -\infty} \frac{1}{1 - 3x} = 2 \cdot \frac{1}{1 + \infty} = 2 \cdot 0^+ = 0^+
$$

## **Esercizio no.5:soluzione**

*x lg <sup>x</sup> lim*  $\lim_{x \to 0^+} \frac{\lg x}{x}$  tende alla forma  $\left[ \frac{-\infty}{0^+} \right]$ − ∞  $\left[\overline{O^+}\right]$  che non è indeterminata, dato che equivale a  $(-\infty) \cdot (+\infty) = -\infty$  si può, dunque, scrivere:  $\lim_{h \to \infty} \frac{2\xi}{h} = -\infty$  $\rightarrow$   $\theta^+$   $\chi$ *tgx lim*  $x \rightarrow 0$ .

# **Esercizio no.6:soluzione**

*3 2*  $2 \cdot 0 + 3$  $0 + 2 \cdot I$  $2x + 3$  $\lim \frac{\sin x + 2 \cos x}{\cos x}$  $\lim_{x \to 0} \frac{\sin x + 2 \cos x}{2x + 3} = \frac{0 + 2 \cdot 1}{2 \cdot 0 + 3} =$  $\rightarrow$ 

#### **Esercizio no.7:soluzione**

 $\lim_{x\to\infty}$   $(x + \sin x)$ →∞

In questo caso, il problema è dato dal fatto che  $\lim_{x \to \infty} \sin x$  non esiste.

Notiamo che  $\lim_{x \to \infty} (x + \sin x) = \lim_{x \to \infty} x \cdot |1 + \frac{\sin x}{x}|$ J  $\left(1+\frac{\sin x}{\cos x}\right)$  $\setminus$  $+ \sin x$  =  $\lim x \cdot \int 1 +$  $\lim_{x \to \infty} (x + \sin x) = \lim_{x \to \infty} x \cdot \left(1 + \frac{\sin x}{x}\right)$ 

bisogna qui ricordarsi del limite notevole

$$
\lim_{x \to \infty} \frac{\sin x}{x} = 0
$$
 per cui scriveremo: 
$$
\lim_{x \to \infty} (x + \sin x) = \lim_{x \to \infty} x \cdot \left(1 + \frac{\sin x}{x}\right) = \infty \cdot 1 = \infty
$$

## **Esercizio no.8:soluzione**

*0 0*  $1 - 2 + 1$ *2 2*  $\lim_{x \to I^-} \frac{2 - 2x}{x^2 - 2x + I} = \frac{2 - 2}{1 - 2 + I} =$  $\rightarrow$   $I^$ si tratta di una forma di indeterminazione.

Notiamo che  $x^2 - 2x + 1 = (x - 1)^2$  quindi per l'espressione

$$
\frac{2-2x}{x^2 - 2x + 1} = \frac{2(1-x)}{(x-1)^2} = \frac{-2(x-1)}{(x-1)^2} = -\frac{2}{x-1}
$$
  

$$
\lim_{x \to 1^-} \frac{2-2x}{x^2 - 2x + 1} = -\lim_{x \to 1^-} \frac{2}{x-1} = -\frac{2}{1^- - 1} = -\frac{2}{0^+} = -\infty
$$

# **Esercizio no.9:soluzione**

 $5x + \sin x$  $lim \frac{2x + sin x}{1}$  $\lim_{x\to\infty}$  5x + + →∞

Come già visto per il precedente caso ci si avvale del limite notevole  $\lim_{n \to \infty} \frac{\sin n}{n} = 0$ *x sin <sup>x</sup> lim*  $\lim_{x\to\infty} \frac{\sin x}{x} =$ 

$$
\lim_{x \to \infty} \frac{2x + \sin x}{5x + \sin x} = \lim_{x \to \infty} \frac{\chi \cdot \left(2 + \frac{\sin x}{x}\right)}{\chi \cdot \left(5 + \frac{\sin x}{x}\right)} = \frac{5}{2}
$$

## **Esercizio no.10:soluzione**

$$
\lim_{x \to 1} \frac{5x^3 - 8x^2 + 4x - 1}{x^2 - 3x + 2}
$$

Sostituendo il valore

$$
\lim_{x \to l} \frac{5x^3 - 8x^2 + 4x - l}{x^2 - 3x + 2} = \frac{5 - 8 + 4 - l}{1 - 3 + 2} = \frac{0}{0}
$$

Decomponiamo il numeratore con la regola di Ruffini:

$$
\begin{array}{c|ccccc}\n & 5 & -8 & 4 & -1 \\
\hline\n & 5 & -3 & 1 & 0 \\
\end{array}
$$

possiamo scrivere  $5x^3 - 8x + 4x - 1 = (x - 1)(5x^2 - 3x + 1)$ 

Il denominatore viene ridotto con la formula del trinomio:

 $\overline{\mathcal{L}}$  $=\frac{3\pm\sqrt{9-8}}{2}=\frac{3\pm1}{2}=\begin{cases} 2\\1 \end{cases}$ *2*  $3 \pm 1$ *2*  $x_{1/2} = \frac{3 \pm \sqrt{9 - 8}}{2} = \frac{3 \pm 1}{2} = \begin{cases} 2 \\ 1 \end{cases}$  quindi...

$$
\lim_{x \to l} \frac{5x^3 - 8x^2 + 4x - l}{x^2 - 3x + 2} = \lim_{x \to l} \frac{(x - l)(5x^2 - 3x + l)}{(x - l)(x - 2)} = \frac{5 - 3 + l}{l - 2} = \frac{3}{-l} = -3
$$

#### **Esercizio no.11:soluzione**

$$
\lim_{x \to 1} \frac{\sqrt{x} - 1}{x^2 - 1}
$$

Si osserva come  $\lim_{x \to 1} \frac{\sqrt{x-1}}{x^2 - 1} = \frac{1-1}{1-1} = \left[\frac{0}{0}\right]$  $\rightarrow l x^2 - l$   $l - l$   $\downarrow 0$ *0 1 1 1 1*  $\lim_{x \to 1} \frac{\sqrt{x-1}}{x^2 - 1}$ che è una forma di indeterminazione.

Al denominatore abbiamo:

$$
x^{2}-I = (x-1)(x+1) = (\sqrt{x}-1)(\sqrt{x}+1)(x+1)
$$
 per cui:

$$
\lim_{x \to 1} \frac{\sqrt{x} - 1}{x^2 - 1} = \lim_{x \to 1} \frac{(\sqrt{x} - 1)}{(\sqrt{x} - 1)(\sqrt{x} + 1)(x + 1)} = \lim_{x \to 1} \frac{1}{(\sqrt{x} + 1)(x + 1)} = \frac{1}{2 \cdot 2} = \frac{1}{4}
$$

# **Esercizio no.12:soluzione**

$$
\lim_{x \to \infty} \frac{\lg x + 3}{3 \lg x - 1}
$$

che tende al ∞.

Sapendo che *lim lg x* =  $\infty$ *lim lg x* = ∞ il limite dato palesa una forma di indeterminazione  $\left[\frac{0}{0}\right]$  $\overline{a}$ *0*  $\frac{\theta}{2}$ . In questo è conveniente usare lo stesso metodo delle funzioni razionali fratte: si raccoglie il termine

$$
\lim_{x \to \infty} \frac{\lg x + 3}{3 \lg x - 1} = \lim_{x \to \infty} \frac{\lg x \cdot \left(1 + \frac{3}{\lg x}\right)}{\lg x \cdot \left(3 - \frac{1}{\lg x}\right)} = \frac{1}{3}
$$

#### **Esercizio no.13:soluzione**

$$
\lim_{x \to \infty} \frac{2x + 1}{\sqrt{3x^2 - x + 3}} = \frac{\infty}{\infty}
$$
 form a di indeterminazione.

$$
\lim_{x \to \infty} \frac{2x+1}{\sqrt{3x^2 - x + 3}} = \lim_{x \to \infty} \frac{2x+1}{\sqrt{x^2 \left(3 - \frac{1}{x} + \frac{3}{x^2}\right)}} = \lim_{x \to \infty} \frac{\sqrt{x} \cdot \left(2 + \frac{1}{x}\right)}{\sqrt{x} \cdot \sqrt{\left(3 - \frac{1}{x} + \frac{3}{x^2}\right)}} = \frac{2}{\sqrt{3}}
$$

## **Esercizio no.14:soluzione**

 $\frac{+3}{-5} = \frac{\infty}{\infty}$ →−∞ *2x 5*  $lim \frac{\sqrt{x^2+3}}{2}$ *x* forma di indeterminazione.

Usando lo stesso metodo dell'esercizio precedente e ricordandosi che:

 $\overline{ }$  $\overline{\mathcal{L}}$  $\vert$ ₹  $\left\lceil \right\rceil$  $-x$  se  $x <$ =  $>$  $= x =$ *x se x 0* 0  $se x = 0$ *x se*  $x > 0$  $x^2 = |x| = \begin{cases} 0 & \text{se } x = 0 \\ 0 & \text{quindi} \end{cases}$  quindi nel nostro caso  $\sqrt{x^2 - x}$  perché  $x \to -\infty$ 

$$
\lim_{x \to -\infty} \frac{\sqrt{x^2 + 3}}{2x - 5} = \lim_{x \to -\infty} \frac{\sqrt{x^2 \left(1 + \frac{3}{x}\right)}}{x \left(2 - \frac{5}{x}\right)} = \lim_{x \to -\infty} \frac{-\lambda \cdot \sqrt{\left(1 + \frac{3}{x}\right)}}{\lambda \cdot \left(2 - \frac{5}{x}\right)} = -\frac{1}{2}
$$

# **Esercizio no.15:soluzione**

$$
\lim_{x \to \infty} \left( \sqrt{2x^2 - 1} - \sqrt{2x^2 - x - 1} \right)
$$
  

$$
\lim_{x \to \infty} \left( \sqrt{2x^2 - 1} - \sqrt{2x^2 - x - 1} \right) = \infty - \infty
$$

Viene, in questo caso, effettuata la razionalizzazione, quindi, l'espressione:

$$
\sqrt{2x^2 - 1} - \sqrt{2x^2 - x - 1} = \frac{\left(\sqrt{2x^2 - 1} - \sqrt{2x^2 - x - 1}\right) \cdot \left(\sqrt{2x^2 - 1} + \sqrt{2x^2 - x - 1}\right)}{\sqrt{2x^2 - 1} + \sqrt{2x^2 - x - 1}} = \frac{2x^2 - 1 - (2x^2 - x - 1)}{\sqrt{2x^2 - 1} + \sqrt{2x^2 - x - 1}} = \frac{2x^2}{\sqrt{2x^2 - 1} + \sqrt{2x^2 - x - 1}} = \frac{x}{\sqrt{2x^2 - 1} + \sqrt{2x^2 - x - 1}}
$$

avremo:

$$
\lim_{x \to \infty} \left( \sqrt{2x^2 - 1} - \sqrt{2x^2 - x - 1} \right) = \lim_{x \to \infty} \frac{x}{\sqrt{2x^2 - 1} + \sqrt{2x^2 - x - 1}}
$$

$$
= \lim_{x \to \infty} \frac{x}{x \cdot \left( \sqrt{2 - \frac{1}{x^2}} + \sqrt{2 - \frac{1}{x} - \frac{1}{x^2}} \right)} = \frac{1}{2\sqrt{2}} = \frac{\sqrt{2}}{4}
$$

Se invece il limite fosse stato:

$$
\lim_{x \to -\infty} \left( \sqrt{2x^2 - 1} - \sqrt{2x^2 - x - 1} \right) = \lim_{x \to -\infty} \frac{x}{\sqrt{2x^2 - 1} + \sqrt{2x^2 - x - 1}}
$$
  
= 
$$
\lim_{x \to -\infty} \frac{x}{-x \cdot \left( \sqrt{2 - \frac{1}{x^2}} + \sqrt{2 - \frac{1}{x} - \frac{1}{x^2}} \right)} = -\frac{1}{2\sqrt{2}} = -\frac{\sqrt{2}}{4}
$$

## **Esercizio no.16:soluzione**

$$
\lim_{x\to\infty}\frac{1+\sin x}{2+\cos x}
$$

Dato che *lim sin x* non esiste come *lim cos x* dato che al tendere di x ad∞ i due termini  $x \to \infty$ continuano ad oscillare fra 1 e -1. Si deduce:

$$
\lim_{x \to \infty} \frac{1 + \sin x}{2 + \cos x} = \cancel{1}
$$
 non esiste

## **Esercizio no.17:soluzione**

$$
\lim_{x \to 0} \frac{2x + \sin x}{x} = \frac{2 \cdot 0 + 0}{0} = \left[\frac{0}{0}\right]
$$
 forma di indeterminazione.

Ricordando il limite notevole  $\lim_{n \to \infty} \frac{\sin x}{n} = 1$ *x sin <sup>x</sup> lim*  $\lim_{x\to 0} \frac{\sin x}{x} =$ 

$$
\lim_{x \to 0} \frac{2x + \sin x}{x} = \lim_{x \to 0} \left( 2 + \frac{\sin x}{x} \right) = 2 + 1 = 3
$$

#### **Esercizio no.18:soluzione**

Si avrebbe:  $\lim_{x \to 0} \frac{\sin 2x}{x} = \left[\frac{0}{0}\right]$ *x sin 2x lim*  $x \rightarrow 0$ forma di indeterminazione

Se pensiamo alle forme di duplicazione si ha  $sin 2x = 2 sin x cos x$  per cui:

*lim*  $\cos x = 2 \cdot l \cdot l = 2$ *x sin <sup>x</sup> <sup>2</sup> lim x <sup>2</sup> sin <sup>x</sup> cos <sup>x</sup> lim x sin 2x lim*  $\lim_{x\to 0} \frac{\sin 2x}{x} = \lim_{x\to 0} \frac{2 \sin x \cos x}{x} = 2 \cdot \lim_{x\to 0} \frac{\sin x}{x} \cdot \lim_{x\to 0} \cos x = 2 \cdot 1 \cdot 1 =$ 

# **Esercizio no.19:soluzione**

 $\lim_{x\to 0}$   $\frac{\sin 5x}{2x} = \left[\frac{0}{0}\right]$ *2x*  $lim \frac{\sin 5x}{2}$  $x \rightarrow 0$ forma di indeterminazione

Qui l'artificio sta nel porre per sostituzione  $t = 5x \rightarrow x = \frac{5}{5}$  $t = 5x \rightarrow x = \frac{t}{x}$  dato che per  $x \rightarrow 0$   $t \rightarrow 0$ 

$$
\lim_{x \to 0} \frac{\sin 5x}{2x} = \lim_{t \to 0} \frac{\sin t}{2 \cdot \frac{t}{5}} = \frac{5}{2} \cdot \lim_{t \to 0} \frac{\sin t}{t} = \frac{5}{2} \cdot 1 = \frac{5}{2}
$$

## **Esercizio no.20:soluzione**

$$
\lim_{x \to 0} \frac{5 \sin 3x}{4x} = \left[ \frac{0}{0} \right]
$$
 form a di indeterminazione

Anche qui ponendo  $t = 3x \rightarrow x = \frac{1}{3}$  $t = 3x \rightarrow x = \frac{t}{2}$  dato che per  $x \rightarrow 0$   $t \rightarrow 0$ 

$$
\lim_{x \to 0} \frac{5 \sin 3x}{4x} = \lim_{t \to 0} \frac{5 \sin t}{4 \cdot \frac{t}{3}} = \frac{15}{4} \cdot \lim_{t \to 0} \frac{\sin t}{t} = \frac{15}{4}
$$

## **Esercizio no.21:soluzione**

*sin6 x sin3x lim x*→*0* per le forme di duplicazione

*2 1 2 cos 3x*  $lim \frac{1}{2}$ *2 sin 3x cos 3x*  $lim \frac{\sin 3x}{\cos x}$ *sin 2( 3x )*  $lim \frac{\sin 3x}{\cos x}$ *sin6 x*  $lim \frac{sin 3x}{1}$  $\lim_{x\to 0} \frac{\sin 3x}{\sin 6x} = \lim_{x\to 0} \frac{3\sin 3x}{\sin 2(3x)} = \lim_{x\to 0} \frac{3\sin 3x}{2\sin 3x \cos 3x} = \lim_{x\to 0} \frac{1}{2\cos 3x} =$ 

## **Esercizio no.22:soluzione**

*x sin 2x lim x*→*0* per le forme di duplicazione

$$
\lim_{x \to 0} \frac{\sin 2x}{x} = \lim_{x \to 0} \frac{2 \sin x \cos x}{x} = \lim_{x \to 0} \frac{\sin x}{x} \cdot \lim_{x \to 0} 2 \cos x = 1 \cdot 2 = 2
$$

# **Esercizio no.23:soluzione**

$$
\lim_{x \to 0} \frac{3 \sin x}{x + \tan x} = \lim_{x \to 0} \frac{3 \sin x}{x \cdot \left(1 + \frac{\tan x}{x}\right)} = 3 \lim_{x \to 0} \frac{\sin x}{x} \cdot \lim_{x \to 0} \frac{1}{\left(1 + \frac{\tan x}{x}\right)} = 3 \cdot 1 \cdot \frac{1}{2} = \frac{3}{2}
$$

data the 
$$
\lim_{x \to 0} \frac{tgx}{x} = \lim_{x \to 0} \frac{\sin x}{x} \cdot \lim_{x \to 0} \frac{1}{\cos x} = I \cdot I = I
$$

## **Esercizio no.24:soluzione**

$$
\lim_{x \to 0} \frac{\sin 2x}{x \cdot \text{tgx}} = \lim_{x \to 0} \frac{2 \sin x \cos x}{x \cdot \text{tgx}} = 2 \lim_{x \to 0} \frac{\sin x}{x} \cdot \lim_{x \to 0} \frac{\cos x}{x \cdot \text{tgx}} = 2 \cdot 1 \cdot \frac{1}{0} = \infty
$$

# **Esercizio no.25:soluzione**

$$
\lim_{x \to 0} \frac{1 - \cos x}{x} = \lim_{x \to 0} \frac{(1 - \cos x)(1 + \cos x)}{x(1 + \cos x)} = \lim_{x \to 0} \frac{1 - \cos^2 x}{x(1 + \cos x)} =
$$
\n
$$
\lim_{x \to 0} \frac{\sin^2 x}{x(1 + \cos x)} = \lim_{x \to 0} \sin x \cdot \lim_{x \to 0} \frac{\sin x}{x} \cdot \lim_{x \to 0} \frac{1}{(1 + \cos x)} = 0 \cdot 1 \cdot \frac{1}{2} = 0
$$

# **Esercizio no.26:soluzione**

$$
\lim_{x \to 0} \frac{1 - \cos x}{2x^2} = \lim_{x \to 0} \frac{(1 - \cos x)(1 + \cos x)}{2x^2(1 + \cos x)} = \lim_{x \to 0} \frac{1 - \cos^2 x}{2x^2(1 + \cos x)} =
$$
  

$$
\frac{1}{2} \lim_{x \to 0} \frac{\sin^2 x}{x^2(1 + \cos x)} = \frac{1}{2} \lim_{x \to 0} \frac{\sin^2 x}{x^2} \cdot \lim_{x \to 0} \frac{1}{(1 + \cos x)} = \frac{1}{2} \cdot 1 \cdot \frac{1}{(1 + 1)} = \frac{1}{4}
$$

# **Esercizio no.27:soluzione**

$$
\lim_{x \to 0} \frac{2x^2}{1 - \cos^2 x} = \lim_{x \to 0} \frac{2x^2}{\sin^2 x} = 2 \lim_{x \to 0} \frac{1}{\frac{\sin^2 x}{x^2}} = 2
$$

# **Esercizio no.28:soluzione**

$$
\lim_{x \to 0} \frac{3x - \sin x}{2x + \tan x} = \lim_{x \to 0} \frac{x \cdot \left(3 - \frac{\sin x}{x}\right)}{x \cdot \left(2 + \frac{\tan x}{x}\right)} = \frac{3 - 1}{2 + 1} = \frac{2}{3}
$$

# **Esercizio no.29:soluzione**

$$
\lim_{x \to 0} \frac{3 \sin x + 2x - 5x^2}{2 \sin x - x} = \lim_{x \to 0} \frac{x \cdot \left(3 \frac{\sin x}{x} + 2 - 5x\right)}{x \cdot \left(2 \frac{\sin x}{x} - 1\right)} = \frac{3 + 2 - 0}{2 - 1} = \frac{5}{1} = 5
$$

# **Esercizio no.30:soluzione**

$$
\lim_{x \to 0} \frac{3tg^2x}{1 - \cos x} = \lim_{x \to 0} \frac{3tg^2x \cdot (1 + \cos x)}{(1 - \cos x)(1 + \cos x)} = \lim_{x \to 0} \frac{3tg^2x \cdot (1 + \cos x)}{1 - \cos^2 x} =
$$

$$
\lim_{x \to 0} 3tg^2 x \cdot \frac{(1 + \cos x)}{\sin^2 x} = \lim_{x \to 0} 3 \frac{\sin^2 x}{\cos^2 x} \cdot \frac{(1 + \cos x)}{\sin^2 x} = 3 \cdot \lim_{x \to 0} \frac{(1 + \cos x)}{\cos^2 x} = 3 \cdot \frac{(1 + 1)}{1} = 6
$$

# **Esercizio no.31:soluzione**

$$
\lim_{x \to \frac{\pi}{4}} \frac{\cos 2x}{\cos x - \sin x} = \lim_{x \to \frac{\pi}{4}} \frac{\cos^2 x - \sin^2 x}{\cos x - \sin x} = \lim_{x \to \frac{\pi}{4}} \frac{\overline{(\cos x - \sin x)(\cos x + \sin x)}}{\overline{(\cos x - \sin x)}} =
$$
\n
$$
\lim_{x \to \frac{\pi}{4}} (\cos x + \sin x) = \frac{\sqrt{2}}{2} + \frac{\sqrt{2}}{2} = \frac{2\sqrt{2}}{2} = \sqrt{2}
$$

# **Esercizio no.32:soluzione**

Ricordiamoci che 
$$
ctgx = \frac{1}{tgx} = \frac{\cos x}{\sin x}
$$
 quindi:  
\n
$$
\lim_{x \to \frac{\pi}{4}} \frac{tgx - 1}{1 - ctgx} = \lim_{x \to \frac{\pi}{4}} \frac{\frac{\sin x}{\cos x} - 1}{1 - \frac{\cos x}{\sin x}} = \lim_{x \to \frac{\pi}{4}} \frac{\frac{\sin x - \cos x}{\sin x}}{\frac{\sin x - \cos x}{\sin x}} = \lim_{x \to \frac{\pi}{4}} \frac{\sin x}{\cos x} = 1
$$

**Esercizio no.33:soluzione**

$$
\lim_{x \to \frac{\pi}{3}} \frac{tgx - \sqrt{3}}{1 - \sqrt{3}ctgx} = \lim_{x \to \frac{\pi}{3}} \frac{\frac{\sin x}{\cos x} - \sqrt{3}}{1 - \sqrt{3} \frac{\cos x}{\sin x}} = \lim_{x \to \frac{\pi}{3}} \frac{\frac{\sin x - \sqrt{3} \cos x}{\cos x}}{\frac{\sin x - \sqrt{3} \cos x}{\sin x}} =
$$

$$
\lim_{x \to \frac{\pi}{3}} \frac{\sin x}{\cos x} = \lim_{x \to \frac{\pi}{3}} tgx = \sqrt{3}
$$

**Esercizio no.34:soluzione** 

$$
\lim_{x \to 0} \frac{5\cos x - 5\cos^2 x}{4\sin^2 x} = \lim_{x \to 0} \frac{5\cos x(1 - \cos x)}{4(1 - \cos^2 x)} =
$$
\n
$$
\lim_{x \to 0} \frac{5\cos x(1 - \cos x)}{4(1 - \cos x)(1 + \cos x)} = \lim_{x \to 0} \frac{5\cos x}{4(1 + \cos x)} = \frac{5 \cdot 1}{4 \cdot (1 + 1)} = \frac{5}{8}
$$

**Esercizio no.35:soluzione** 

$$
\lim_{x \to 0} \frac{4\sqrt{1 - \cos x}}{3x} = \lim_{x \to 0} \frac{4\sqrt{1 - \cos x} \cdot \sqrt{1 + \cos x}}{3x\sqrt{1 + \cos x}} = \lim_{x \to 0} \frac{4\sqrt{\sin^2 x}}{3x\sqrt{1 + \cos x}} = \lim_{x \to 0} \frac{4\sin x}{3x\sqrt{1 + \cos x}} = \frac{4}{3} \lim_{x \to 0} \frac{\sin x}{x} \cdot \lim_{x \to 0} \frac{1}{\sqrt{1 + \cos x}} = \frac{4}{3} \cdot 1 \cdot \frac{1}{\sqrt{1 + 1}} = \frac{4}{3\sqrt{2}} = \frac{2\sqrt{2}}{3 \cdot 2} = \frac{2\sqrt{2}}{3}
$$

## **Esercizio no.36:soluzione**

$$
\lim_{x \to 0} \frac{tgx - \sin x}{x^3} = \lim_{x \to 0} \frac{\frac{\sin x}{\cos x} - \sin x}{x^3} = \lim_{x \to 0} \frac{\sin x - \cos x \sin x}{x^3 \cos x} = \lim_{x \to 0} \frac{\sin x (1 - \cos x)}{x^3 \cos x} =
$$
\n
$$
\lim_{x \to 0} \frac{\sin x (1 - \cos x)(1 + \cos x)}{x^3 \cos x (1 + \cos x)} = \lim_{x \to 0} \frac{\sin x (1 - \cos^2 x)}{x^3 \cos x (1 + \cos x)} = \lim_{x \to 0} \frac{\sin x \cdot \sin^2 x}{x^3 \cos x (1 + \cos x)} =
$$
\n
$$
\lim_{x \to 0} \frac{\sin^3 x}{x^3 \cos x (1 + \cos x)} = \lim_{x \to 0} \frac{\sin^3 x}{x^3} \cdot \lim_{x \to 0} \frac{1}{\cos x (1 + \cos x)} = 1 \cdot \frac{1}{1 \cdot (1 + 1)} = \frac{1}{2}
$$

# **Esercizio no.37:soluzione**

$$
\lim_{x \to 0} \frac{2x \sin 2x}{1 - \cos^3 x} = \lim_{x \to 0} \frac{4x \cdot \sin x \cos x}{1 - \cos x \cdot \cos^2 x} = \lim_{x \to 0} \frac{\frac{4x \cdot \sin x \cos x}{x^2}}{1 - \cos x \cdot (\cos^2 x)} = \lim_{x \to 0} \frac{4 \cdot \frac{\sin x}{x} \cdot \cos x}{1 - \cos x \cdot \cos^2 x} = \frac{4 \cdot 1 \cdot 1}{\frac{1}{x^2}} = 8
$$

# **Esercizio no.38:soluzione**

$$
\lim_{x \to 0} \frac{1 - \sin 2x + 2 \sin x - \cos x}{\sin^2 x} = \lim_{x \to 0} \frac{1 - 2 \sin x \cos x + 2 \sin x - \cos x}{\sin^2 x} =
$$
\n
$$
\lim_{x \to 0} \frac{(1 + 2 \sin x) - \cos x (1 + 2 \sin x)}{\sin^2 x} = \lim_{x \to 0} \frac{(1 + 2 \sin x)(1 - \cos x)}{\sin^2 x} =
$$
\n
$$
\lim_{x \to 0} \frac{(1 + 2 \sin x)(1 - \cos x)(1 + \cos x)}{\sin^2 x (1 + \cos x)} = \lim_{x \to 0} \frac{(1 + 2 \sin x)(1 - \cos^2 x)}{\sin^2 x (1 + \cos x)} =
$$
\n
$$
\lim_{x \to 0} \frac{(1 + 2 \sin x) \sin^2 x}{\sin^2 x (1 + \cos x)} = \lim_{x \to 0} \frac{(1 + 2 \sin x)}{(1 + \cos x)} = \frac{(1 + 0)}{(1 + 1)} = \frac{1}{2}
$$

# **Esercizio no.39:soluzione**

$$
\lim_{x \to 0} \frac{x^2 \sin x}{\text{tgx} - \sin x} = \lim_{x \to 0} \frac{x^2 \sin x}{\sin x - \sin x} = \lim_{x \to 0} \frac{x^2 \sin x}{\sin x - \sin x \cos x} =
$$
\n
$$
\lim_{x \to 0} \frac{x^2 \sin x \cos x}{\sin x (1 - \cos x)} = \lim_{x \to 0} \frac{x^2 \cos x (1 + \cos x)}{(1 - \cos x)(1 + \cos x)} = \lim_{x \to 0} \frac{x^2 \cos x (1 + \cos x)}{(1 - \cos^2 x)} =
$$
\n
$$
\lim_{x \to 0} \frac{\cos x (1 + \cos x)}{\sin^2 x} = \frac{1 \cdot (1 + 1)}{1} = 2
$$

# **Esercizio no.40:soluzione**

$$
\lim_{x \to \frac{\pi}{2}} \frac{\sin^3 x - 1}{\cos^2 x} = \lim_{x \to \frac{\pi}{2}} \frac{\sin^3 x - \sin^2 x - \cos^2 x}{1 - \sin^2 x} = \lim_{x \to \frac{\pi}{2}} \frac{\sin^2 x (\sin x - 1) - 1 + \sin^2 x}{(1 - \sin x)(1 + \sin x)} =
$$
\n
$$
\lim_{x \to \frac{\pi}{2}} \frac{\sin^2 x (\sin x - 1) - (1 - \sin^2 x)}{(1 - \sin x)(1 + \sin x)} =
$$
\n
$$
\lim_{x \to \frac{\pi}{2}} \frac{\sin^2 x (\sin x - 1)}{(1 - \sin x)(1 + \sin x)} - \lim_{x \to \frac{\pi}{2}} \frac{(1 - \sin^2 x)}{(1 - \sin x)(1 + \sin x)} =
$$
\n
$$
\lim_{x \to \frac{\pi}{2}} \frac{-\sin^2 x}{(1 + \sin x)} - \lim_{x \to \frac{\pi}{2}} \frac{\sqrt{1 - \sin^2 x}}{(1 + \sin^2 x)} = -\frac{1}{(1 + 1)} - 1 = -\frac{1}{2} - 1 = -\frac{3}{2}
$$

## **Esercizio no.41:soluzione**

$$
\lim_{x \to 0} \frac{\cos x - \cos^2 x}{\sin^2 x} = \lim_{x \to 0} \frac{\cos x (1 - \cos x)}{1 - \cos^2 x} = \lim_{x \to 0} \frac{\cos x (1 - \cos x)}{(1 - \cos x)(1 + \cos x)} =
$$
  

$$
\lim_{x \to 0} \frac{\cos x}{(1 + \cos x)} = \frac{1}{1 + 1} = \frac{1}{2}
$$

# **Esercizio no.42:soluzione**

$$
\lim_{x \to 0} \frac{2x \sin x}{(2 - \cos x)(1 - \cos x)} = \lim_{x \to 0} \frac{\frac{2x \sin x}{x^2}}{(2 - \cos x)\frac{(1 - \cos x)}{x^2}} =
$$

$$
\lim_{x \to 0} \frac{2 \frac{\sin x}{x}}{(2 - \cos x) \frac{(1 - \cos x)}{x^2}} = \frac{2}{(2 - 1) \cdot \frac{1}{2}} = 4
$$

# **Esercizio no.43:soluzione**

$$
\lim_{x \to \infty} x \sin\left(\frac{l}{x}\right)
$$
 Sostituendo  $t = \frac{l}{x}$  avremo che per  $x \to \infty$   $t \to 0$  il limite diventa allora:

$$
\lim_{x \to \infty} x \sin\left(\frac{1}{x}\right) = \lim_{t \to 0} \frac{\sin t}{t} = 1
$$

## **Esercizio no.44:soluzione**

 $lim_{x\rightarrow1}$  $\frac{x^3-1}{x^2-1}$  $\left( x \rightarrow l \right) x^2$  – −  $\lim_{x \to 1} \frac{m}{x^2 - 1}$  presenta forma di indeterminazione  $\frac{0}{0}$ *<sup>0</sup>* semplifichiamo:

$$
\lim_{x \to l} \frac{x^3 - l}{x^2 - l} = \lim_{x \to l} \frac{(x - l)(x^2 + x + l)}{(x - l)(x + l)} = \lim_{x \to l} \frac{(x^2 + x + l)}{(x + l)} = \frac{l + l + l}{l + l} = \frac{3}{2}
$$

# **Esercizio no.45:soluzione**

$$
\lim_{x \to 1} \frac{\sqrt{x} - 1}{x - 1}
$$
presenta forma di indeterminazione  $\frac{\theta}{\theta}$  semplifichiamo

$$
\lim_{x \to l} \frac{\sqrt{x} - l}{x - l} = \lim_{x \to l} \frac{(\sqrt{x} - l)}{(\sqrt{x} - l)(\sqrt{x} + l)} = \lim_{x \to l} \frac{l}{(\sqrt{x} + l)} = \frac{l}{l + l} = \frac{l}{2}
$$

*19*

## **Esercizio no.46:soluzione**

$$
\lim_{x \to 0} x \cdot \left(2 - \frac{3}{x}\right)
$$
presenta forma di indeterminazione  $0 \cdot \infty$  procediamo

$$
\lim_{x \to 0} x \cdot \left(2 - \frac{3}{x}\right) = \lim_{x \to 0} (2x - 3) = -3
$$

## **Esercizio no.47:soluzione**

*x*  $lim \frac{5^{2x}-1}{2}$  $x \rightarrow 0$ −  $\lim_{x \to 0} \frac{1}{x}$  presenta forma di indeterminazione  $\frac{0}{0}$ *0*

poniamo  $t = 2x \rightarrow x = \frac{1}{2}$  $t = 2x \rightarrow x = \frac{t}{2}$  notando che per  $x \rightarrow 0$  si ha  $t \rightarrow 0$ 

$$
\lim_{x \to 0} \frac{5^{2x} - 1}{x} = \lim_{t \to 0} \frac{5^t - 1}{t/2} = 2 \cdot \lim_{t \to 0} \frac{5^t - 1}{t}
$$

se vogliamo avvalerci del limite notevole  $\lim_{n \to \infty} \frac{a}{n} = \ln a$ *x*  $\lim \frac{a^x - 1}{b^x}$  $x \rightarrow 0$  $\frac{-1}{\ }$  =  $\rightarrow$ avremo:

$$
\lim_{x \to 0} \frac{5^{2x} - 1}{x} = 2 \cdot \lim_{t \to 0} \frac{5^t - 1}{t} = 2 \ln 5 = \ln 5^2 = \ln 25
$$

## **Esercizio no.48:soluzione**

*x ln( <sup>1</sup> 3x ) lim*  $x \rightarrow 0$ +  $\lim_{x \to 0} \frac{m(1+3x)}{x}$  presenta forma di indeterminazione  $\frac{0}{0}$ *0*

ci avvaliamo del limite notevole  $\lim_{n \to \infty} \frac{m(1 + x)}{n} = 1$ *x*  $\lim \frac{\ln(1+x)}{x}$  $x \rightarrow 0$  $\frac{+x}{-}$  $\rightarrow$ 

poniamo  $t = 3x \rightarrow x = \frac{1}{3}$  $t = 3x \rightarrow x = \frac{t}{2}$  notando che per  $x \rightarrow 0$  si ha  $t \rightarrow 0$ 

$$
\lim_{x \to 0} \frac{\ln(1+3x)}{x} = \lim_{t \to 0} \frac{\ln(1+t)}{t/3} = 3 \cdot \lim_{t \to 0} \frac{\ln(1+t)}{t} = 3
$$

# **Esercizio no.49:soluzione**

$$
\lim_{x \to 0} \frac{\ln(1+5x)}{e^{2x} - 1}
$$
presenta forma di indeterminazione  $\frac{0}{0}$ 

$$
\lim_{x \to 0} \frac{\ln(1+5x)}{e^{2x} - 1} = \lim_{x \to 0} \frac{\ln(1+5x)}{x} \cdot \frac{x}{e^{2x} - 1} = \lim_{x \to 0} \frac{\ln(1+5x)}{x} \cdot \lim_{x \to 0} \frac{x}{e^{2x} - 1}
$$

Il primo limite è risolvibile come si è già visto ponendo:

$$
t = 5x \rightarrow x = \frac{t}{5}
$$
 notando che per  $x \rightarrow 0$  si ha  $t \rightarrow 0$  quindi

$$
\lim_{x \to 0} \frac{\ln(1+5x)}{x} = \lim_{t \to 0} \frac{\ln(1+t)}{t/5} = 5 \cdot \lim_{t \to 0} \frac{\ln(1+t)}{t} = 5
$$

Per il secondo limite osserviamo:

$$
\lim_{x \to 0} \frac{x}{e^{2x} - 1} = \lim_{x \to 0} \frac{1}{e^{2x} - 1}
$$
 basta dunque risolvere il limite  

$$
\frac{x}{x}
$$

$$
\lim_{x \to 0} \frac{e^{2x} - 1}{x}
$$

posto 
$$
h = 2x \rightarrow x = \frac{h}{2}
$$
 con  $h \rightarrow 0$  per  $x \rightarrow 0$ 

$$
\lim_{x \to 0} \frac{e^{2x} - 1}{x} = \lim_{h \to 0} \frac{e^h - 1}{h/2} = 2 \cdot \lim_{h \to 0} \frac{e^h - 1}{h} = 2 \cdot 1 = 2
$$

questo per la validità del limite notevole: *1*

*x*  $lim \frac{e^x - 1}{e^x}$  $\frac{-1}{\ }$  = quindi:

 $x \rightarrow 0$ 

 $\rightarrow$ 

$$
\lim_{x \to 0} \frac{x}{e^{2x} - 1} = \lim_{x \to 0} \frac{1}{e^{2x} - 1} = \frac{1}{2}
$$
 di conseguenza

*2 5*  $e^{2x}-1$  $lim \frac{x}{2x}$  $\lim_{x\to 0}$   $\frac{\ln(1+5x)}{x}$   $\cdot$   $\lim_{x\to 0}$   $\frac{x}{e^{2x}-1}$ 

#### **Esercizio no.50:soluzione**

$$
\lim_{x\to 3}\frac{2^{x-3}-1}{x-3}
$$

Si tratta di una forma indeterminata del tipo  $\frac{0}{\theta}$  $\frac{\theta}{\theta}$ ; poniamo *t* = *x* − 3 per cui:

per  $x \rightarrow 3$  si ha  $t \rightarrow 0$ 

$$
\lim_{x \to 3} \frac{2^{x-3} - 1}{x-3} = \lim_{t \to 0} \frac{2^t - 1}{t}
$$

avvalendosi del limite notevole *ln a*

$$
\lim_{x \to 0} \frac{a^x - 1}{x} = \ln a
$$
 si ha:

$$
\lim_{x \to 3} \frac{2^{x-3} - 1}{x-3} = \lim_{t \to 0} \frac{2^t - 1}{t} = \ln 2
$$

## **Esercizio no.51:soluzione**

 $lim_{x\to l} \frac{x-l}{e^x-e}$  $\lim_{x \to 1} \frac{x-1}{e^x - e}$  presenta forma di indeterminazione  $\frac{0}{0}$ 

ponendo  $t = x - I$   $\rightarrow x = t + I$  si ha  $t \rightarrow 0$  per  $x \rightarrow I$ , per cui

$$
\lim_{x \to l} \frac{x - l}{e^x - e} = \lim_{t \to 0} \frac{t}{e^{t + l} - e} = \lim_{t \to 0} \frac{t}{e \cdot e^t - e} = \frac{l}{e} \cdot \lim_{t \to 0} \frac{t}{e^t - 1} = \frac{l}{e} \cdot \lim_{t \to 0} \frac{l}{\left(\frac{e^t - l}{t}\right)} = \frac{l}{e}
$$

questo per il limite notevole  $\lim_{n \to \infty} \frac{e^{n}}{n} = 1$ *x*  $lim \frac{e^x - 1}{e^x}$  $x \rightarrow 0$  $\frac{-l}{\ }$  =  $\rightarrow$ 

## **Esercizio no.52:soluzione**

$$
\lim_{x \to 0} \frac{\sqrt[3]{1+x} - 1}{e^{2x} - 1}
$$
 Dopo aver notato che il limite è nella forma  $\frac{0}{0}$  procediamo:

$$
\lim_{x \to 0} \frac{\sqrt[3]{1+x}-1}{e^{2x}-1} = \lim_{x \to 0} \frac{(1+x)^{\frac{1}{3}}-1}{x} \cdot \frac{x}{e^{2x}-1} = \lim_{x \to 0} \frac{(1+x)^{\frac{1}{3}}-1}{x} \cdot \frac{1}{2} \cdot \lim_{x \to 0} \frac{2x}{e^{2x}-1}
$$

ponendo  $t = 2x$  il secondo limite è riconducibile a  $\lim_{n \to \infty} \frac{1}{n} = 1$ *x*  $lim \frac{e^x - 1}{e^x}$  $x \rightarrow 0$  $\frac{-1}{\ }$  =  $\rightarrow$ per cui:

$$
\lim_{x \to 0} \frac{\sqrt[3]{1+x} - 1}{e^{2x} - 1} = \frac{1}{2} \cdot \lim_{x \to 0} \frac{(1+x)^{\frac{1}{3}} - 1}{x}
$$

La forma che appare è riconducibile al limite notevole  $\lim_{n \to \infty} \frac{(1 + x)^n}{n} = a \in \mathbb{R}$ *x*  $\lim \frac{(1+x)^a - 1}{a}$  $x \rightarrow 0$  $\frac{f(x+h)-1}{h} = a \in$  $\rightarrow$ da cui

$$
\lim_{x \to 0} \frac{\sqrt[3]{1+x} - 1}{e^{2x} - 1} = \frac{1}{2} \cdot \lim_{x \to 0} \frac{(1+x)^{\frac{1}{3}} - 1}{x} = \frac{1}{2} \cdot \frac{1}{3} = \frac{1}{6}
$$

## **Esercizio no.53:soluzione**

 $\lim_{x\to 0} \frac{\lg(1+x^3)}{\sin x^2 \cdot (1+e^{2x})}$  $\lim_{x\to 0} \frac{\log(1+x)}{\sin x^2 \cdot (1+e^{2x})} = -$ +

 $\rightarrow$ 

$$
\lim_{x \to 0} \frac{\lg(1+x^3)}{\sin x^2 \cdot (1+e^{2x})}
$$
 Vi è una forma indeterminata  $\frac{0}{0}$  procediamo:

$$
\lim_{x \to 0} \frac{\lg(1+x^3)}{\sin x^2 \cdot (1+e^{2x})} = \lim_{x \to 0} \frac{\lg(1+x^3)}{x^3} \cdot \frac{x^2}{\sin x^2} \cdot \frac{x}{-(e^{2x}-1)}
$$
abbiamo il prodotto:

$$
\lim_{x \to 0} \frac{\lg(1+x^3)}{x^3} \cdot \lim_{x \to 0} \frac{x^2}{\sin x^2} \cdot \left[ -\lim_{x \to 0} \frac{x}{e^{2x} - 1} \right]
$$
 operando per sostituzione si ha:

*2 1*

$$
\lim_{x \to 0} \frac{\lg(1 + x^3)}{x^3} = 1
$$
\n
$$
\lim_{x \to 0} \frac{x^2}{\sin x^2} = 1
$$
\nper cui\n
$$
-\lim_{x \to 0} \frac{x}{e^{2x} - 1} = -\frac{1}{2} \lim_{x \to 0} \frac{2x}{e^{2x} - 1} = -\frac{1}{2}
$$
\n
$$
\text{si deduce:}
$$

## **Esercizio no.54:soluzione**

 $\lim_{x\to 0} \frac{1-\cos x}{\lg(1+\lg^2 x)}$  $\rightarrow$ Ovviamente, la forma è indeterminata, tramite il solito artificio, otteniamo:

$$
\lim_{x \to 0} \frac{1 - \cos x}{tg^2 x} \cdot \frac{tg^2 x}{lg(1 + tg^2 x)} = \lim_{x \to 0} \frac{x^2}{tg^2 x} \cdot \frac{1 - \cos x}{x^2} \cdot \frac{tg^2 x}{lg(1 + tg^2 x)}
$$
 ora:

$$
\lim_{x \to 0} \frac{x^2}{tg^2 x} = \lim_{x \to 0} \frac{1}{\left(\frac{tgx}{x}\right)^2} = 1
$$
 perché come  $\lim_{x \to 0} \frac{\sin x}{x} = 1$  si ha  $\lim_{x \to 0} \frac{tgx}{x} = 1$ 

*2 1*  $lim_{x\to 0}$   $\frac{1-\cos x}{x^2}$  =  $\rightarrow$ su ha  $\lim \frac{\kappa_5 x}{2} = \lim \frac{\kappa_7}{\kappa_7} = 1$ *t*  $lg(1+t)$  $lim \frac{1}{\sqrt{1-\frac{1}{n}}}$  $lg(1+tg^2x)$  $lim \frac{tg^2x}{g^2}$  $\left( \frac{2}{x} \right)^{-t} \stackrel{t \text{ and } t}{\rightarrow} 0$ *2*  $x \rightarrow 0$ =  $\overline{\phantom{a}}$ J  $\left(\frac{lg(1+t)}{dt}\right)$  $\setminus$  $\lim_{t\to 0} \frac{\log x}{\log(1+tg^2x)} = \lim_{t\to 0} \frac{1}{\log(1+t)} = 1$  per effetto della forma

*1 x lg( <sup>1</sup> <sup>x</sup> ) lim*  $x \rightarrow 0$  $\frac{+ x)}{ } =$  $\rightarrow$ 

di conseguenza:  $\lim_{x\to 0} \frac{1-\cos x}{\lg(1+\lg^2 x)} = 1 \cdot \frac{1}{2} \cdot 1 = \frac{1}{2}$  $1 = \frac{1}{2}$ *2*  $1 \cdot \frac{1}{2}$  $\lim_{x \to 0} \frac{1 - \cos x}{\lg(1 + \lg^2 x)} = 1 \cdot \frac{1}{2} \cdot 1 =$ −  $\rightarrow$ 

## **Esercizio no.55:soluzione**

 $\lim_{x\to 0} \frac{1-\cos x+2x^2}{1+3x^2-\cos x}$  $\frac{x}{9}$  + 3 $\frac{x^2}{9}$  - $-cos x +$  $\rightarrow$ forma indeterminata *0*  $\frac{\theta}{\theta}$  raccogliendo a fattor comune:

$$
\lim_{x \to 0} \frac{1 - \cos x + 2x^2}{1 + 3x^2 - \cos x} = \lim_{x \to 0} \frac{x^2 \left( \frac{1 - \cos x}{x^2} + 2 \right)}{x^2 \left( \frac{1 - \cos x}{x^2} + 3 \right)} = \frac{\frac{1}{2} + 2}{\frac{1}{2} + 3} = \frac{\frac{5}{2}}{\frac{7}{2}} = \frac{5}{2} \cdot \frac{9}{2} = \frac{5}{7}
$$

## **Esercizio no.56:soluzione**

*x*  $\lim_{x\to\infty}$  3x  $lim\left(1+\frac{1}{2}\right)$ J  $\left(1+\frac{1}{2}\right)$  $\setminus$  $\left(1+\right.$ →∞ Si tratta di una forma di indeterminazione del tipo  $I^{\infty}$  dobbiamo tenere in considerazione il limite notevole:

$$
\lim_{x \to \infty} \left( 1 + \frac{1}{x} \right)^x = e \qquad \text{sostituisco} \quad 3x = t \quad \Rightarrow \quad x = \frac{t}{3} \text{ \text{ \text{imane che per}} } x \to \infty \quad t \to \infty
$$

$$
\lim_{x \to \infty} \left( 1 + \frac{1}{3x} \right)^x = \lim_{t \to \infty} \left( 1 + \frac{1}{t} \right)^{\frac{t}{3}} = \sqrt[3]{\lim_{t \to \infty} \left( 1 + \frac{1}{t} \right)} = \sqrt[3]{e}
$$

## **Esercizio no.57:soluzione**

 $2 \frac{1}{x^2}$  $x \rightarrow 0$  $\lim(1+x^2)$  $\rightarrow$ Pur essendo anche questa una forma  $I^{\infty}$  sostituisco *t*  $x^2 = \frac{1}{x}$  per

 $x \rightarrow 0$  si ha  $t \rightarrow \infty$ 

$$
\lim_{x \to 0} (1 + x^2)^{1/x^2} = \lim_{t \to \infty} \left(1 + \frac{1}{t}\right)^t = e
$$
 per il limite notevole 
$$
\lim_{x \to \infty} \left(1 + \frac{1}{x}\right)^x = e
$$

## **Esercizio no.58:soluzione**

 $\lim_{x \to l} \frac{2^{3x-3} - l}{3x^2 + x - 4}$  $\left(x\rightarrow l\right)3x^2 + x -3$  –  $\rightarrow$ 

anche qui  $\frac{0}{0}$  $\frac{\theta}{\theta}$  poniamo  $t = x - I \implies x = t + I$  per  $x \to I$  si ha  $t \to 0$ .

 $\lim_{x \to l} \frac{2^{3(x-l)} - l}{3x^2 + x - 4}$  $\frac{x}{1}$  3 $x^2$  +  $x$  –  $-1)$  –  $\rightarrow$ il denominatore ammette radici in campo reale.

$$
x_{1/2} = \frac{-1 \pm \sqrt{1+48}}{6} = \begin{cases} \frac{-1+7}{6} = \frac{6}{6} = 1\\ \frac{-1-7}{6} = -\frac{8}{6} = -\frac{4}{3} \end{cases}
$$
da cui l'expressione

$$
3x^{2} + x - 4 = 3\left(x + \frac{4}{3}\right) \cdot (x - 1) = (3x + 4)(x - 1) = (3t + 3 + 4)t = (3t + 7)t
$$

$$
\lim_{x \to 1} \frac{2^{3(x-1)} - 1}{3x^2 + x - 4} = \lim_{t \to 0} \frac{2^{3t} - 1}{(3t + 7)t} = 3 \cdot \lim_{t \to 0} \frac{2^{3t} - 1}{3t} \cdot \lim_{t \to 0} \frac{1}{(3t + 7)} = 3 \ln 2 \cdot \frac{1}{7} = \frac{3}{7} \ln 2
$$

abbiamo solo usato il limite notevole  $\lim_{n \to \infty} \frac{a}{n} = \ln a$ *x*  $lim \frac{a^x - 1}{b^x}$  $x \rightarrow 0$  $\frac{-l}{\ }$  =  $\rightarrow$ 

## **Esercizio no.59:soluzione**

$$
\lim_{x \to -\infty} (x^3 + x^2 - 3)
$$
presenta forma di indeterminazione  $-\infty + \infty$ 

$$
\lim_{x \to -\infty} (x^3 + x^2 - 3) = \lim_{x \to -\infty} x^3 \left( 1 + \frac{1}{x} - \frac{3}{x^2} \right) = \lim_{x \to -\infty} x^3 \cdot \lim_{x \to -\infty} \left( 1 + \frac{1}{x} - \frac{3}{x^2} \right) = -\infty \cdot (1 + 0 + 0) = -\infty
$$

questo perché *0 x <sup>1</sup> lim*  $\lim_{x \to -\infty} \frac{1}{x} = 0$  e  $\lim_{x \to -\infty} \frac{3}{x^2} = 0$  $\lim_{x \to -\infty} \frac{3}{x^2} =$ 

ci si poteva arrivare anche intuitivamente, riconoscendo che  $x^3$  è un infinito di ordine superiore rispetto a  $x^2$ .

# **Esercizio no.60:soluzione**

*lim (sin 2x ctgx )*  $x \rightarrow 0$ ⋅  $\rightarrow 0^+$ presenta forma di indeterminazione *0* ⋅∞ ; l'espressione:

$$
\sin 2x \cdot \text{ctg}x = 2 \sin x \cos x \frac{1}{\text{tg}x} = 2 \sin x \cos x \frac{\cos x}{\sin x} = 2 \cos^2 x = 2 \cdot 1 = 2
$$